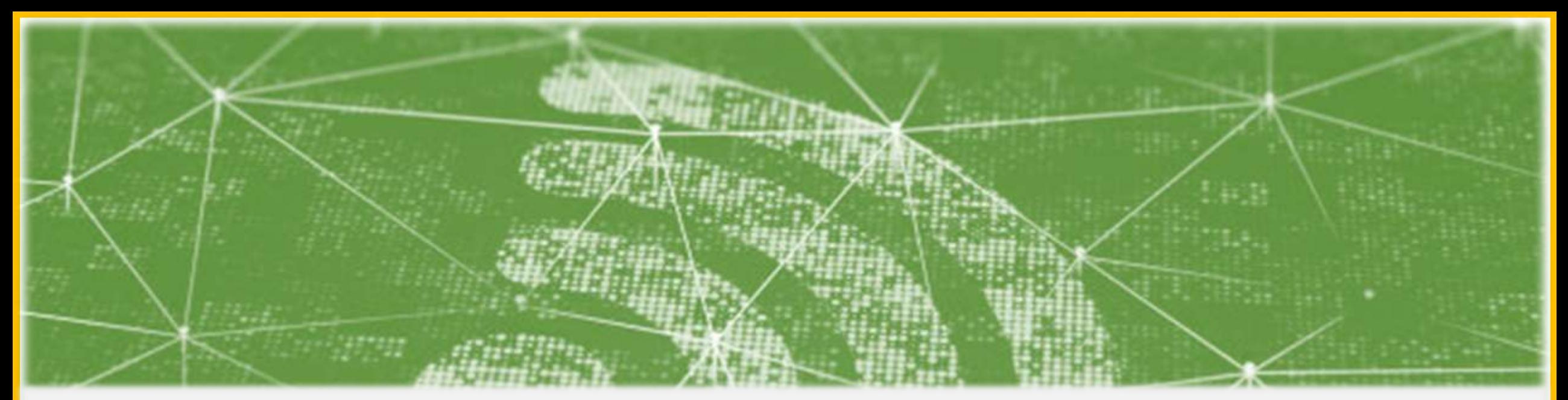

# Wi-Fi Technology Fundamentals

Module-4 **Security in Wi-Fi** Session-4b Authentication and Encryption Mechanisms

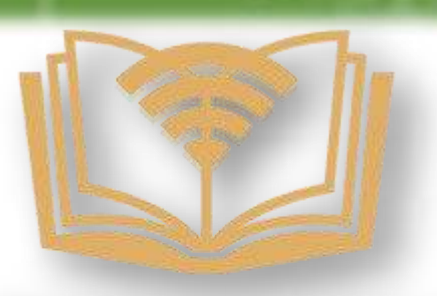

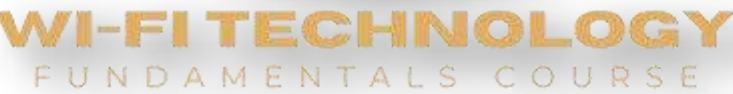

## Last Session Recap……

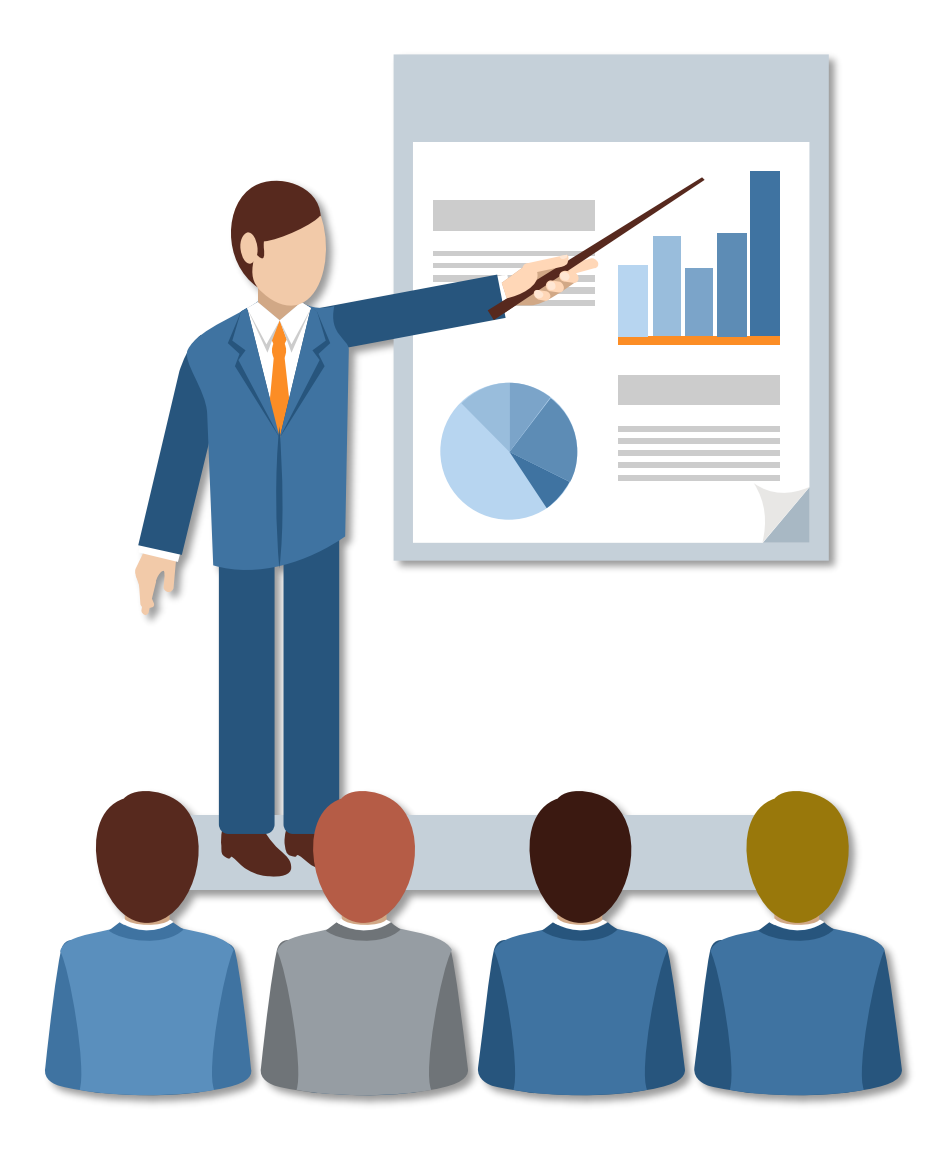

## Module-4 **Security in Wi-Fi** Session-4a **Security Basics, Various Security Protocols**

- $\checkmark$  Authentication, Confidentiality and Integrity
- $\checkmark$  Supplicant, Authenticator and Authentication Server
- $\checkmark$  Personal and Enterprise Security
- $\checkmark$  WEP, WPA, WPA2, WPA3
- $\checkmark$  Demo

### The Three Enforcers of WiFi Security

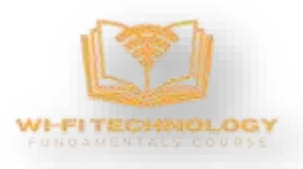

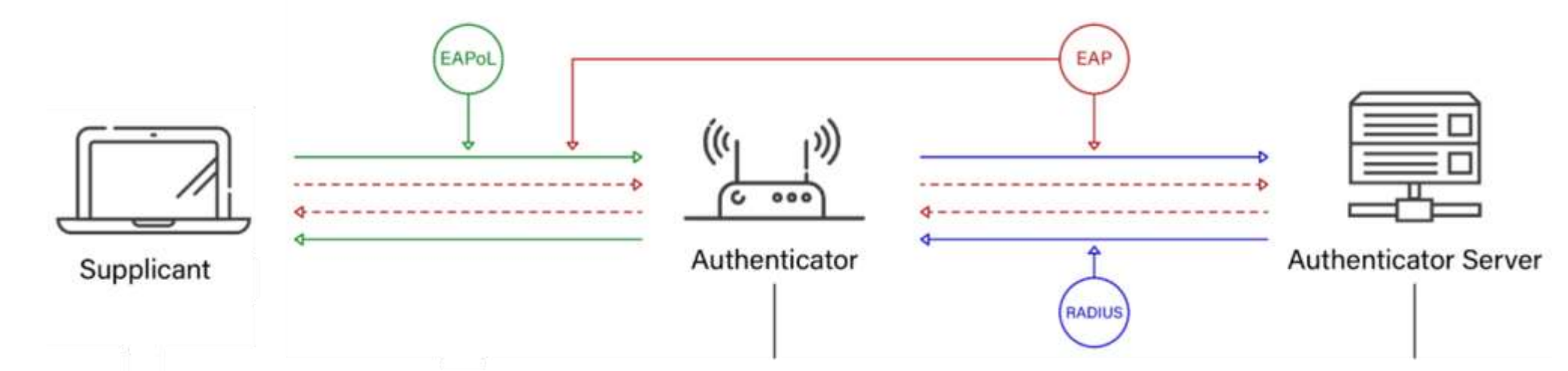

Supplicant: This is the application running on the endpoint or the client's device. It exchanges messages with the authenticator for authentication and encryption

Authenticator: Wireless access point, or wireless LAN controller acts as authenticator who is the middle man between the supplicant and the authentication server.

Authentication Server: Only used for enterprise security. This is responsible for authenticating clients. Authentication servers check the legitimacy of the endpoint and report back to the authenticator with approval or denial.

#### Various Enterprise and Personal Security Methods

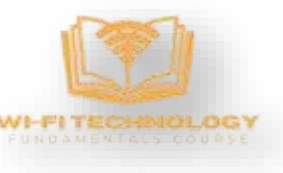

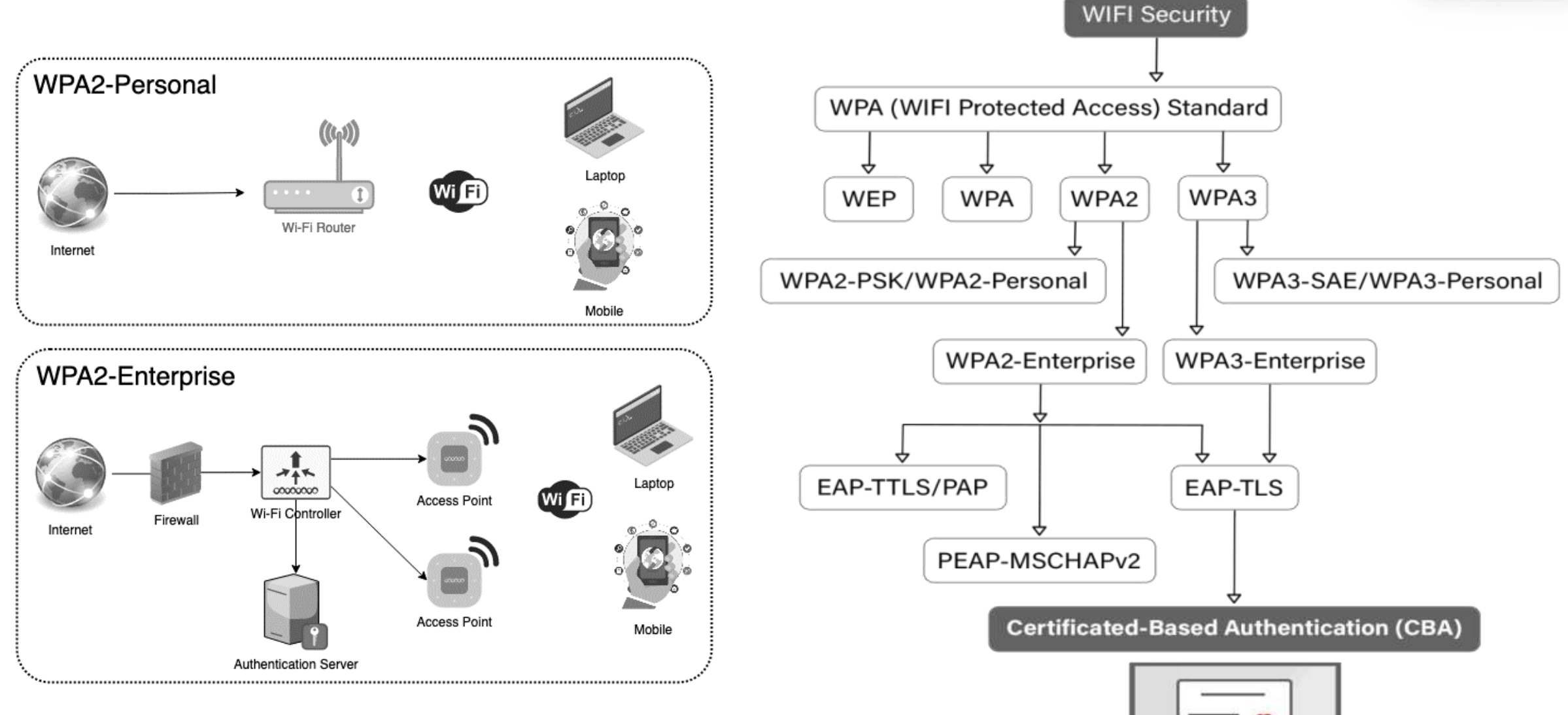

### RSN Information Element

RSN or WPA (or both), it includes in its beacon and probe response an Information Element with the following information:

- Whether the access point is using Preshared key or authentication server (key management)
- What group security mechanism is operating
- A list of one or more pairwise key security mechanisms that are supported

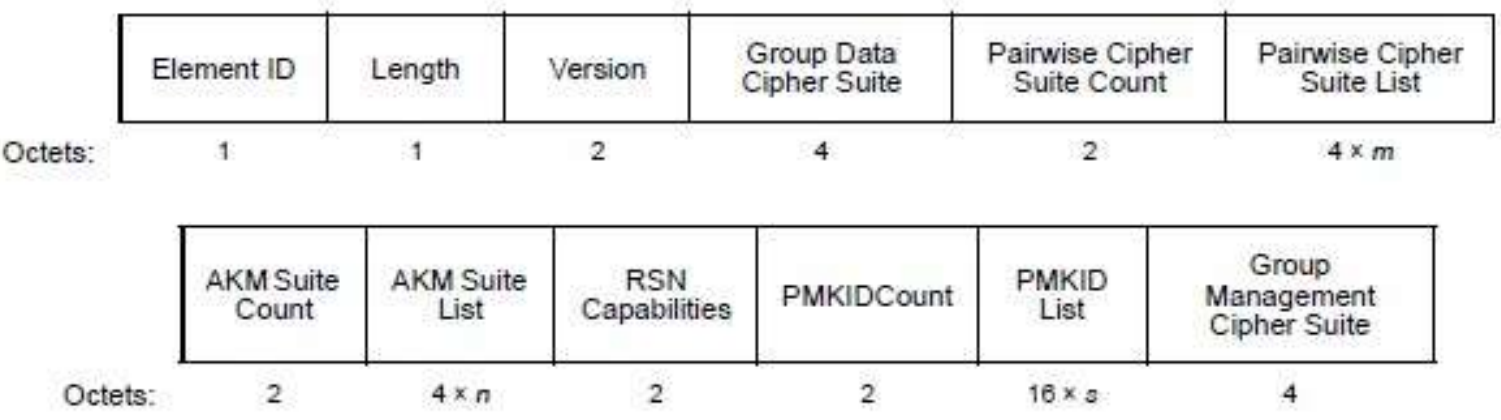

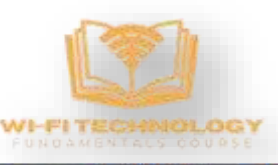

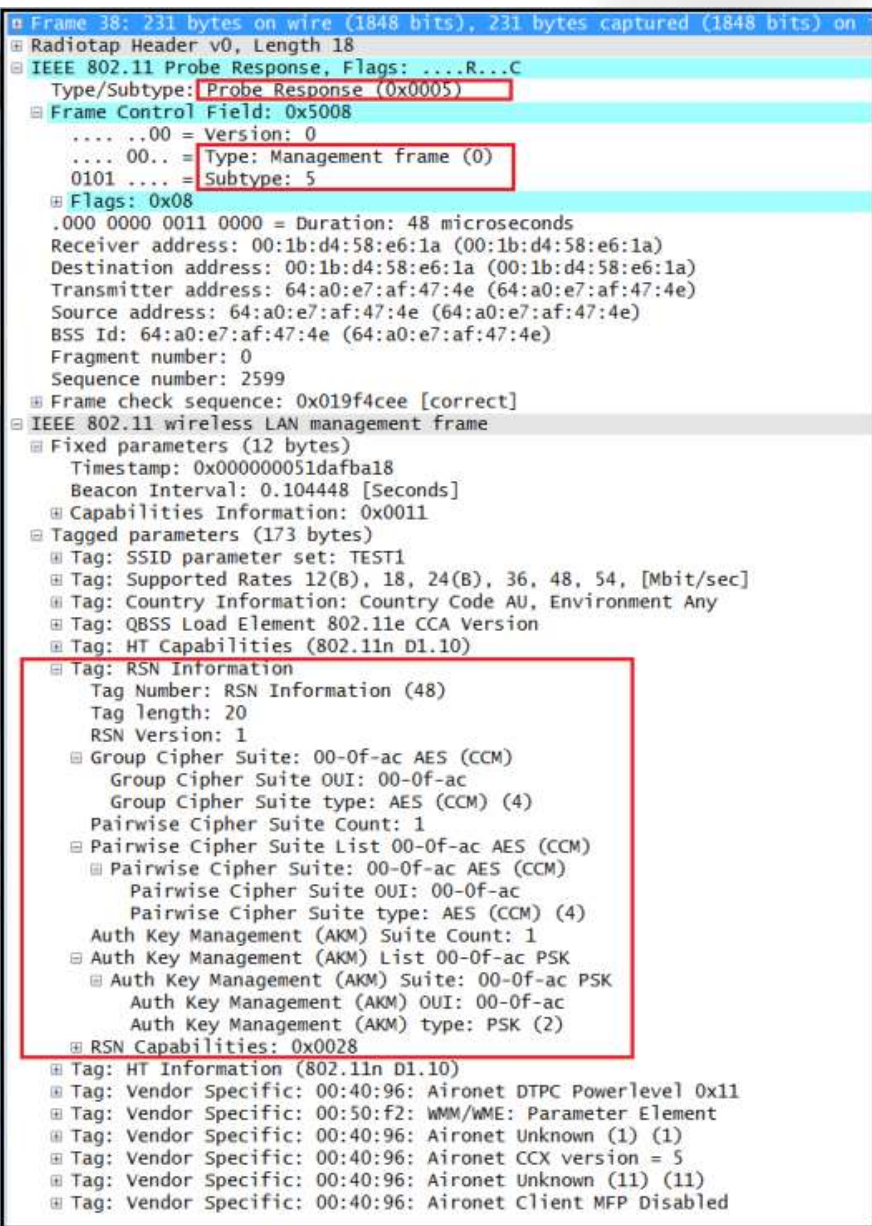

#### From Passphrase to Key Generation - Personal

1) Passphrase is known to both AP and supplicant.

2) PSK Gets generated from the Passphrase from the following function. We need passphrase and SSID to generate the PSK.

#### PSK = pbkdf2.pbkdf2(str.encode(passphrase), str.encode(SSID), 4096, 32)

3) PMK gets generated from the below function which uses HMAC-SHA1 to encode the data. If an 802.1X EAP exchange was carried out, the PMK is derived from the EAP parameters provided by the authentication server.

#### PMK = PBKDF2(HMAC−SHA1, PSK, SSID, 4096, 256)

4) PTK can be generated with a function (customPRF512) and this function expects few values to be passed as a arguments to regenerate the PTK which is the length of 384-bit, and additional 128-bit only for TKIP Configurations.

#### PTK = PRF (PMK + Anonce + SNonce + Mac (AA)+ Mac (SA))

5) PTK Consists of multiple keys they are

- KEK Used to encrypt the keys such as GTKs
- KCK Used during the creation of the MIC, Hash will be generated using KCK.
- TK Encryption and decryption of unicast packets.
- MIC Tx Only used with TKIP configurations for unicast packets sent by access points.
- MIC Rx Only used with TKIP configurations for unicast packets sent by clients.

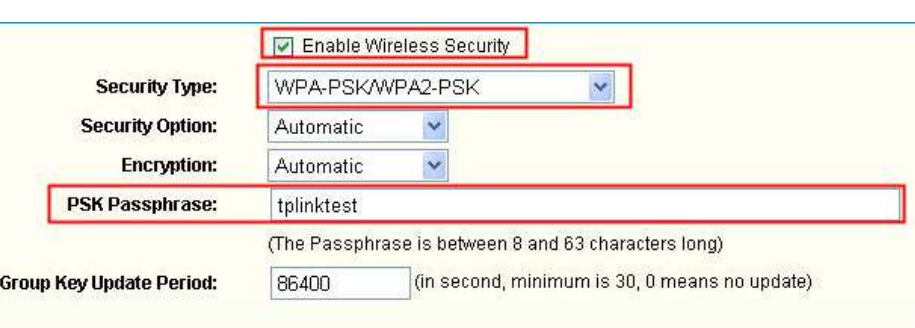

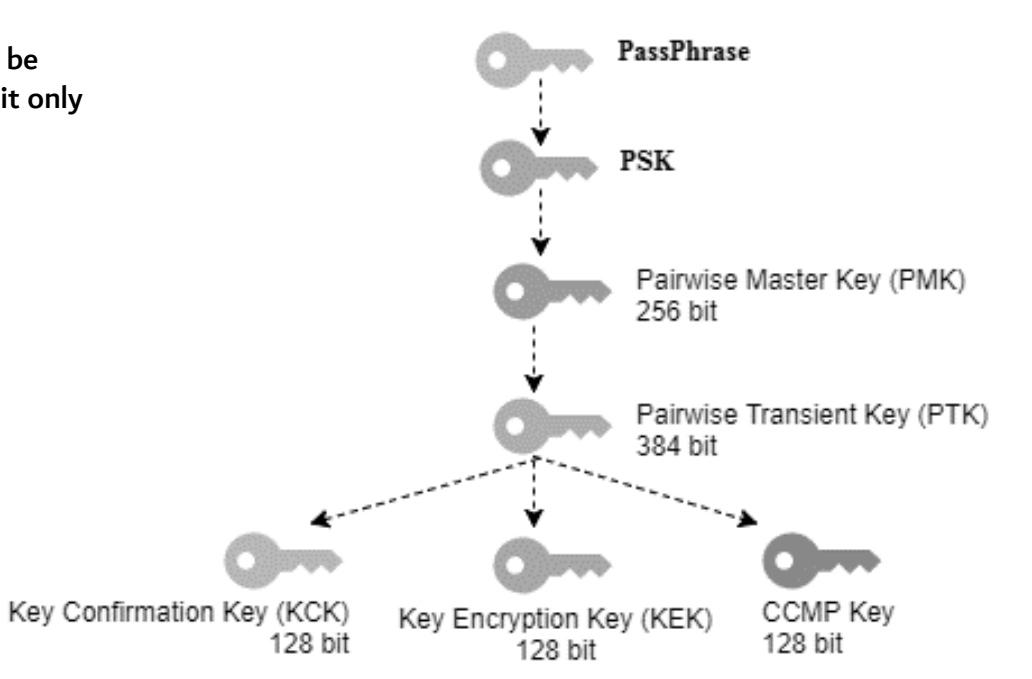

Save

#### The 4-way Handshake Process

- Message 1: The authenticator sends its Anonce to the supplicant. The supplicant now has all the information needed to generate the PTK using the pseudo-random function. The PTK protects the unicast data traffic.
- Message 2: The supplicant will send its SNonce to the authenticator. The authenticator now has all the information needed to generate a matching PTK using the pseudo-random function.
- Message 3: The authenticator generates the GTK from the GMK and transfers the GTK to the supplicant. The GTK is encrypted using the PTK and a secure exchange takes place. The GTK protects the broadcast and multicast traffic.
- Message 4: An acknowledgement that the client has successfully installed the PTK and GTK.

PTK = PRF (PMK + Anonce + SNonce + Mac (AA)+ Mac (SA))

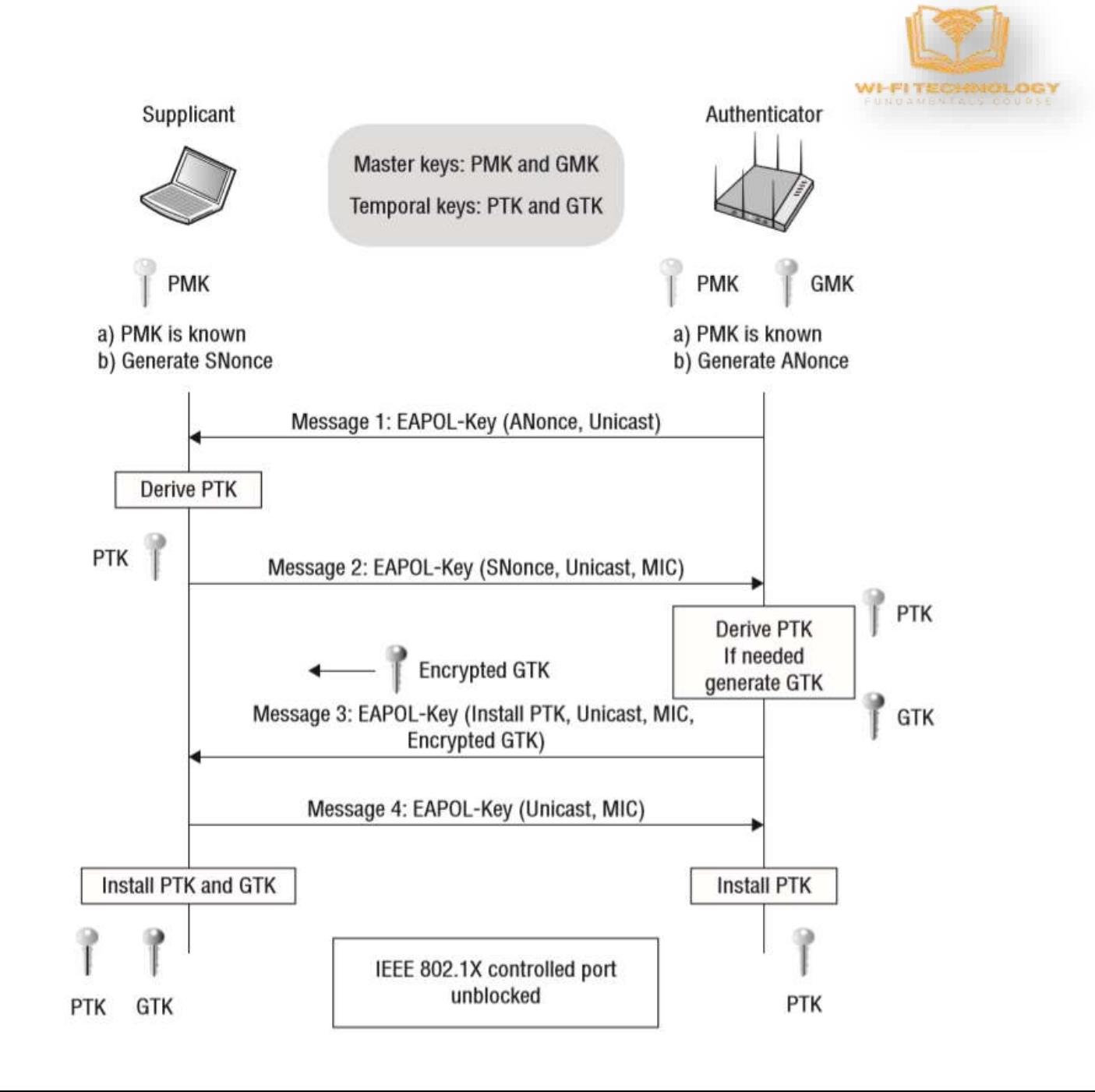

#### Server-Based Authentication

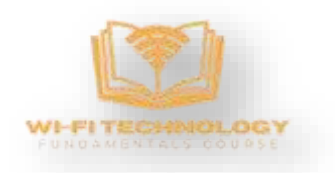

- A possible solution for the security problem is maintaining centralized key servers like a RADIUS server for centralized key generation and distribution
- This would reduce the overhead of maintaining the key information of all the clients at the AP
- With RADIUS, authentication is user-based rather than device-based for example, a stolen laptop does not necessarily imply a serious security breach
- RADIUS eliminates the need to store and manage authentication data on every AP on the WLAN, making security considerably easier to manage and scale

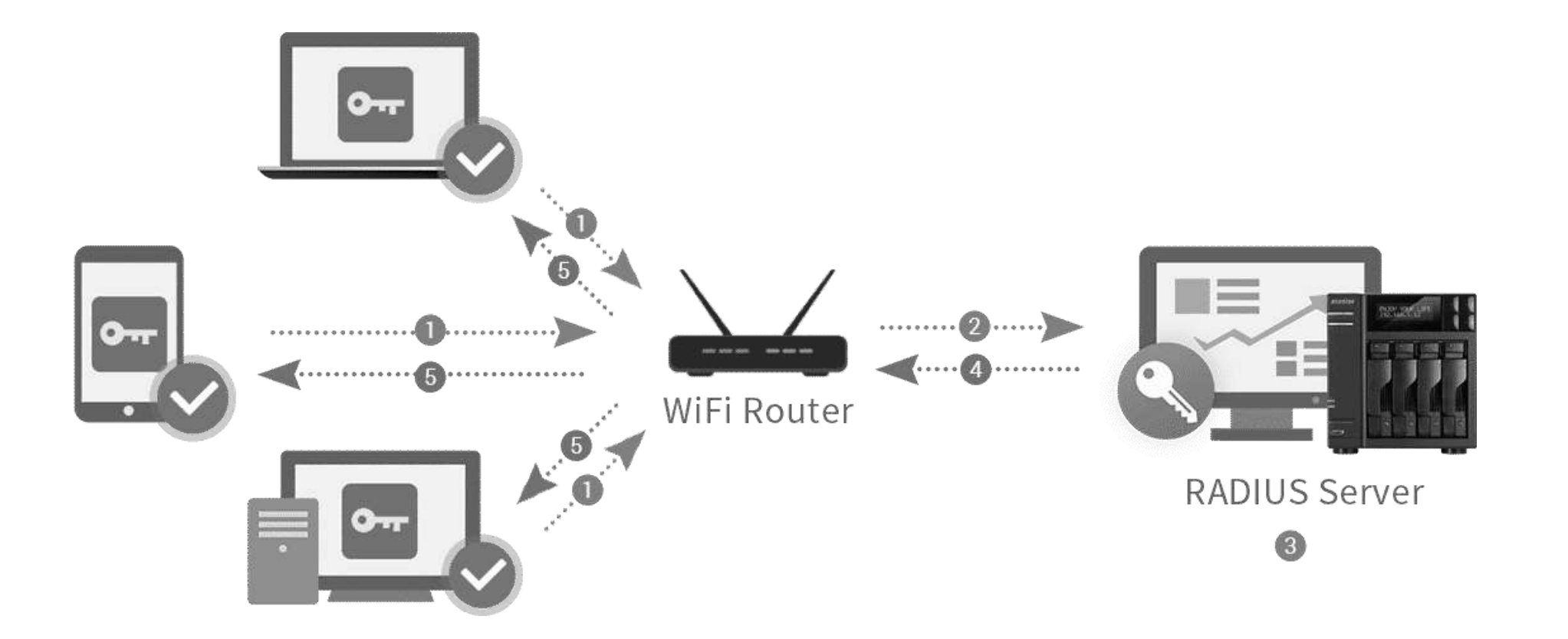

#### RADIUS Server

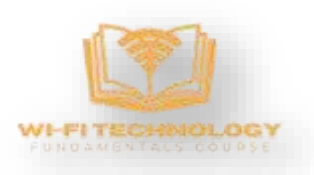

RADIUS (Remote Authentication Dial-In User Service) is a networking protocol used to manage Authentication, Authorization, and Accounting (AAA) for remote users who access a network service. It provides a centralized means of managing network access control and can be used to authenticate users connecting to a network through a variety of devices, including routers, firewalls, and VPNs.

The RADIUS protocol uses a RADIUS Server and RADIUS Clients.

Authentication - This refers to the confirmation of the user which can be accomplished via presenting identity and credentials (for example: username and password or OTP or digital certificates.)

Authorization - This refers to the granting of specific types of services or resources based on the authentication process of the user. This helps in giving restricted permissions to the users. These restrictions may be based on the physical location, IP address, or time of access.

Accounting - This refers to the tracking of consumption of resources by the users. This feature can be used independently of RADIUS authentication or authorization. This may be used for management, planning, billing, etc.

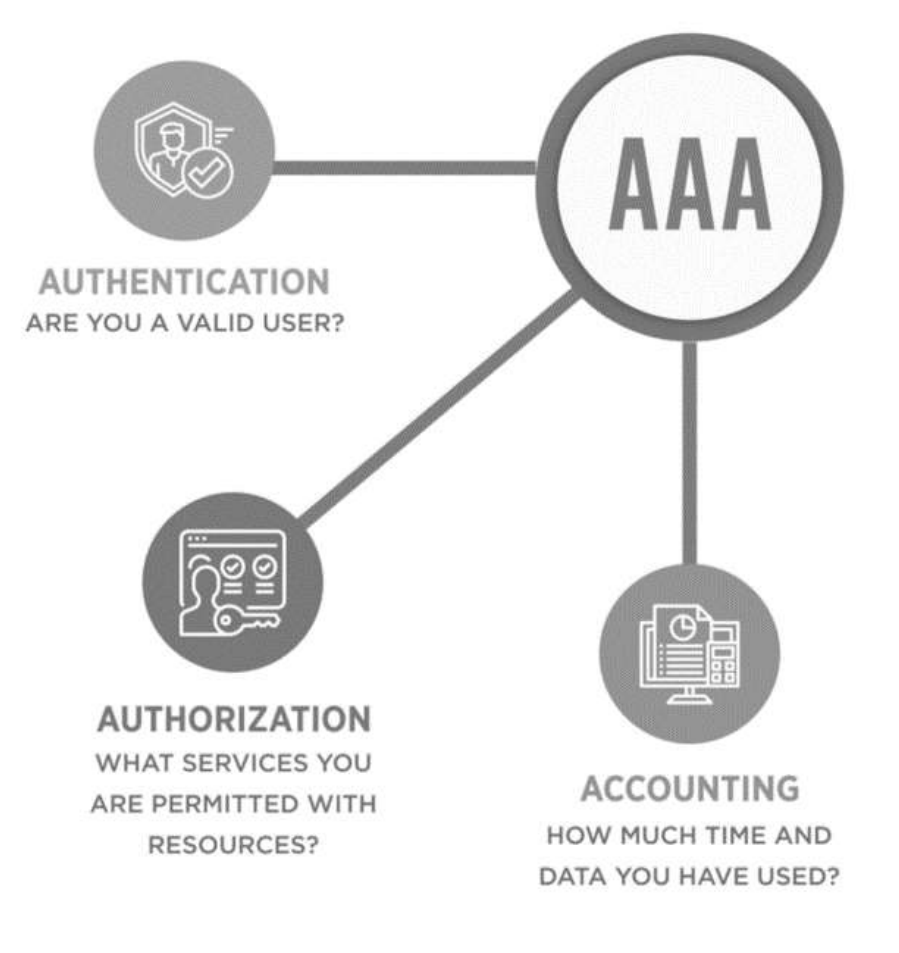

#### Digital Certificate

A Digital Certificate is an electronic "password" that allows a person, organization to exchange data securely over the Internet using the public key infrastructure (PKI). Digital Certificate is also known as a public key certificate or identity certificate.

What does the certificate contain?

- Your organization's name and information The subject field shows that your organization is legitimate and owns the certificate.
- Your public key This is the half of your public-private key pair that's publicly known.
- The certificate issuer's name  $-$  This is the name of the certificate authority that issues the certificate.
- The CA's digital signature  $-$  This shows that the certificate was, in fact, issued by a reputable CA.
- A serial number This is a code that's unique to your individual SSL/TLS certificate.
- Your certificate's issuance and expiration dates These certificates are only valid for a set amount of time — up to 398 days starting Sept. 1, 2020).

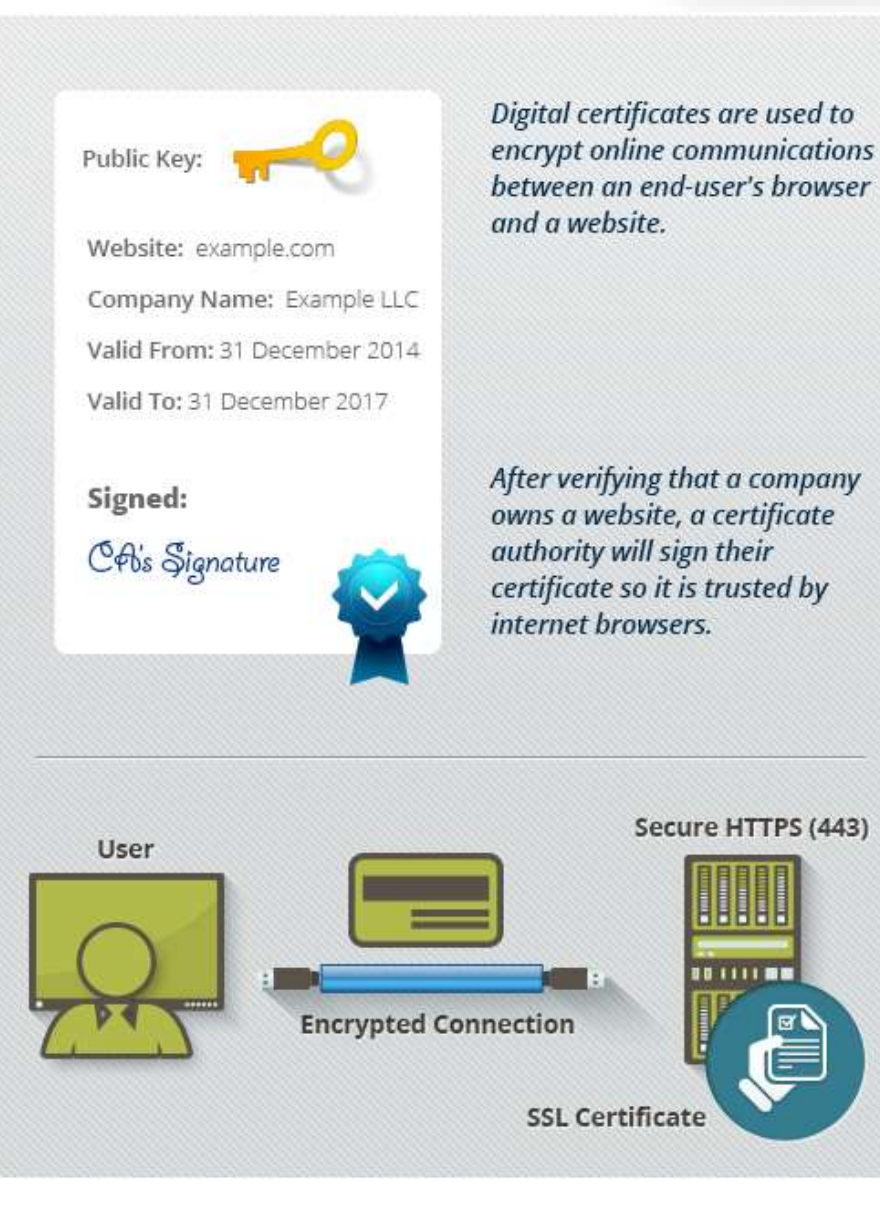

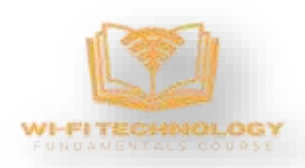

### Server-Based Security: 802.1x / 802.11i

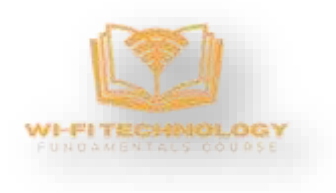

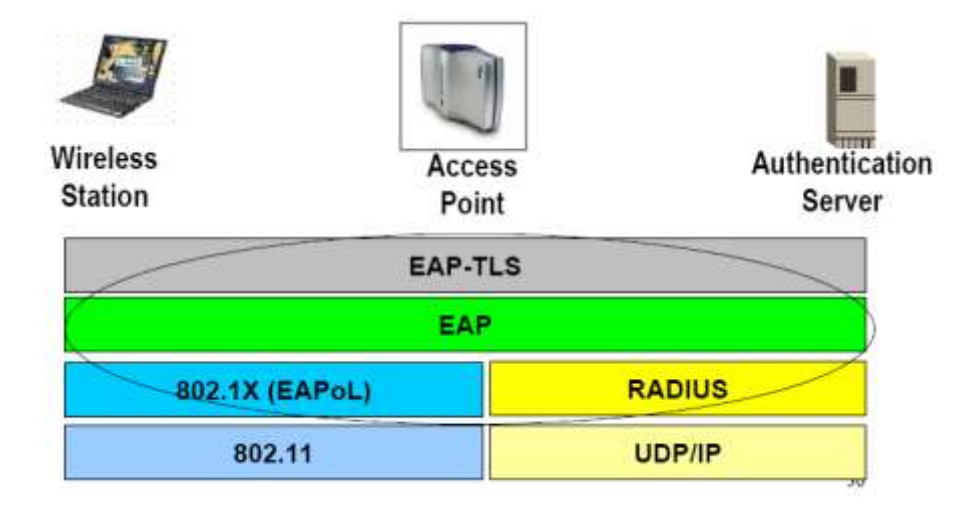

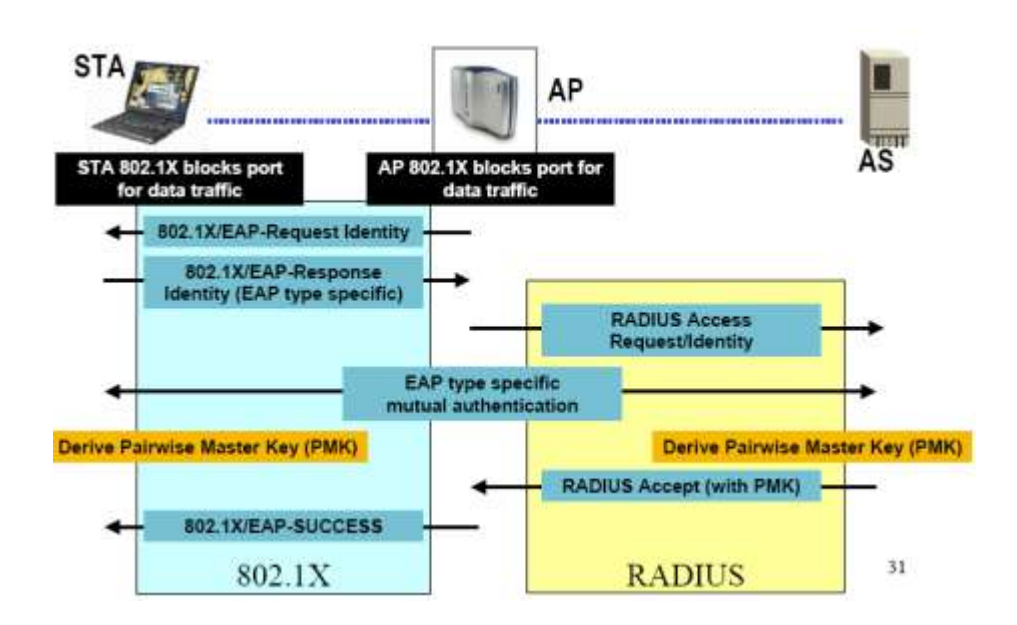

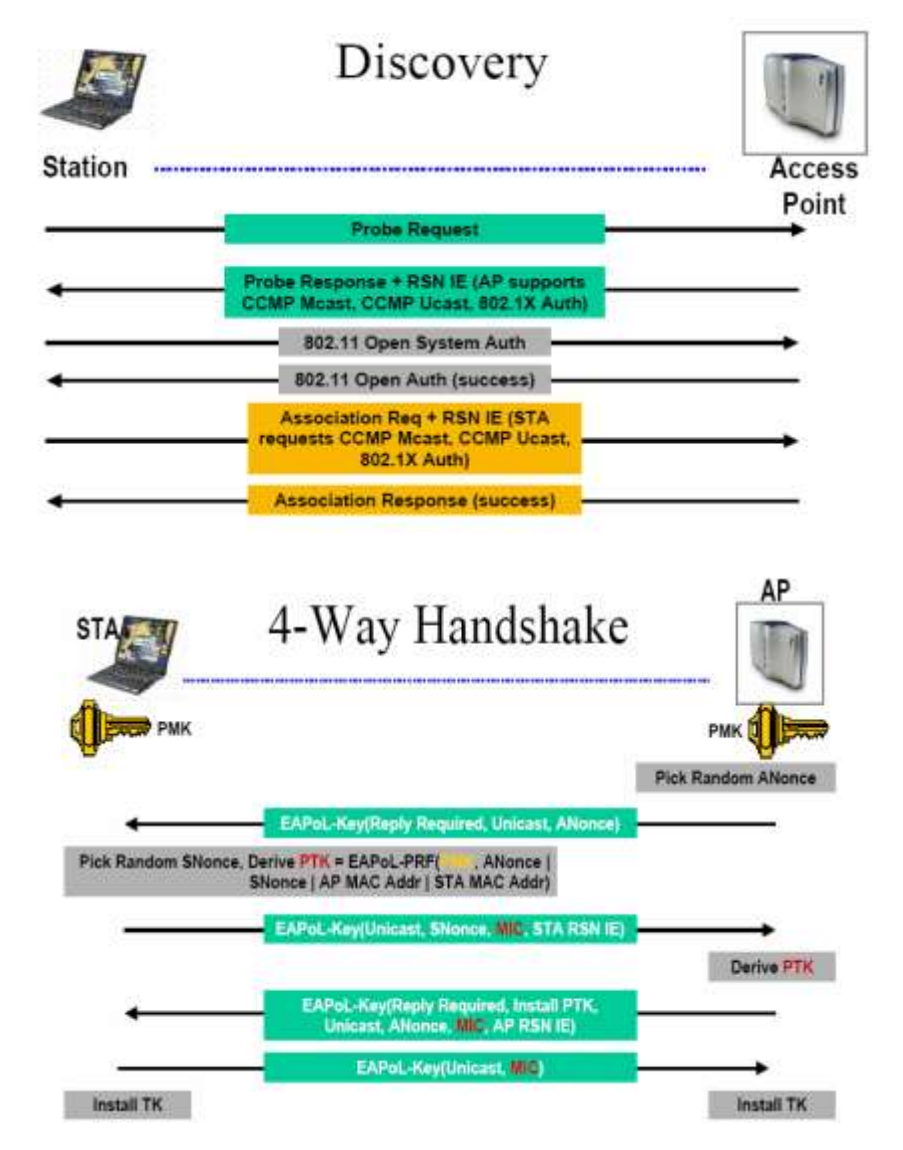

#### 802.1x Authentication

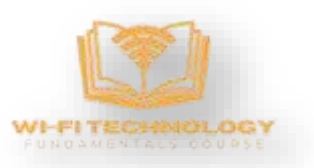

IEEE 802.1X defines the encapsulation of the Extensible Authentication Protocol (EAP) over wired IEEE 802 networks and over 802.11 wireless networks, which is known as "EAP over LAN" or EAPOL.

The authentication method begins when the client device requests to connect to the network. The authenticator receives the request and creates a virtual port with the supplicant. The authenticator acts as a proxy for the end user, passing authentication information to and from the authentication server on its behalf. The authenticator limits traffic to authentication data to the server. A negotiation takes place, which includes:

- The client may send an EAP-start message.
- The access point sends an EAP-request identity message.
- The client's EAP-response packet with the client's identity is "proxied" to the authentication server by the authenticator.
- The authentication server challenges the client to prove itself and may send its credentials to prove itself to the client (if using mutual authentication).
- The client checks the server's credentials (if using mutual authentication) and then sends its credentials to the server to prove itself.
- The authentication server accepts or rejects the client's request for connection.
- If the end user is accepted, the authenticator changes the virtual port with the end user to an authorized state allowing full network access to that end user.
- The client's virtual port is changed back to the unauthorized state at log-off.

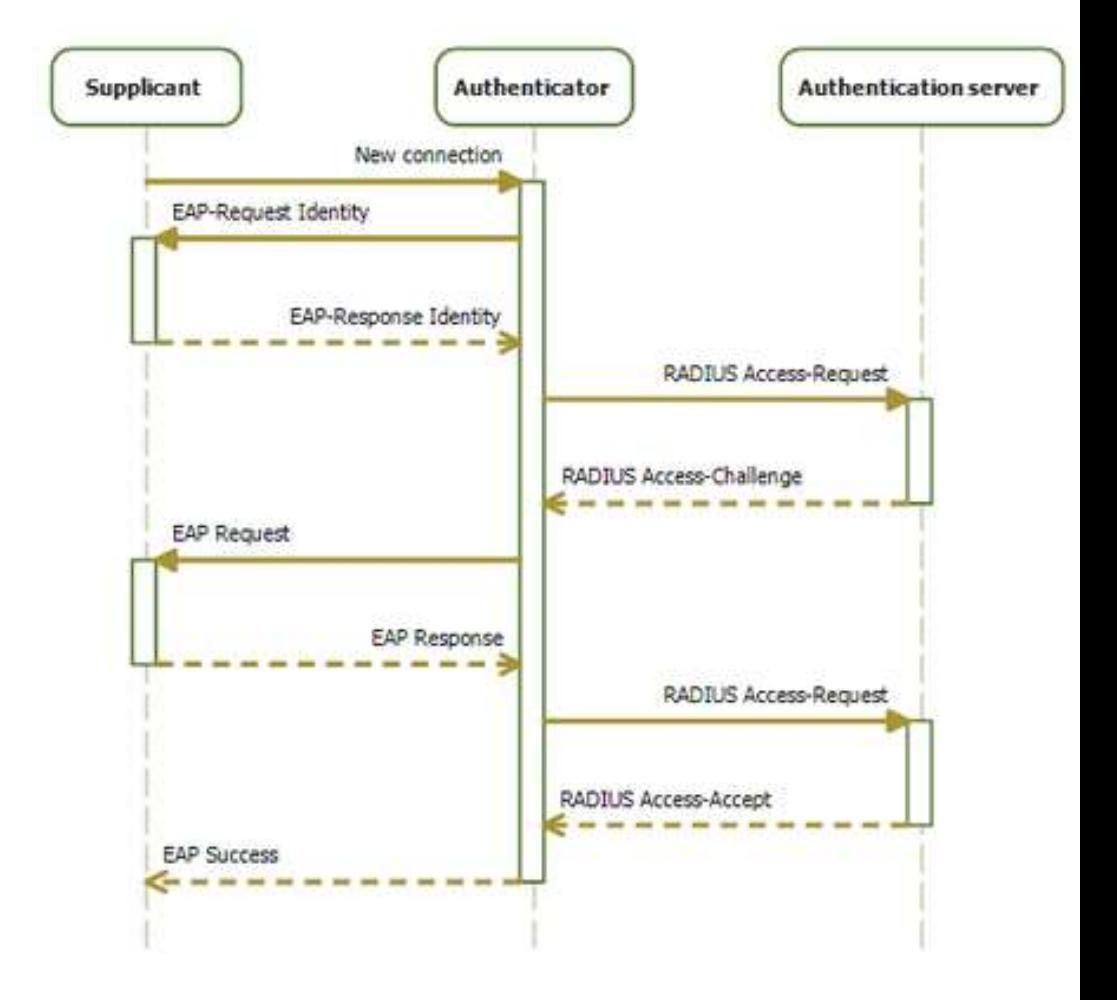

#### EAP-TLS Method

- 1. Client-side certificates issued to supplicants by PKI, Public server-side certificate issued to supplicants out-of-band
	- The supplicant and the authentication server begin by saying "hello" and prepare their certificates for authentication to establish a trusted connection.
- 2. Establish 802.11 Data Link
	- The supplicant establishes a connection to the authenticator. This will allow for a secure exchange of information between the two parties.
- 3. EAPoL Start
	- EAPoL (Extensible Authentication Protocol over LAN) indicates that information can be exchanged between all three parties over a secured LAN channel. Additionally, this is where the authentication method is determined – in this case, EAP-TLS.
- 4. Identity Section
	- 4a. Identity Request :
		- The supplicant requests the identity of the authenticator to ensure it is sending the client certificate to the correct place.
	- 4b. Identity (anonymous) Response
		- The authenticator requests that the supplicant identify itself.
- 5. RADIUS Access Request (anonymous)
	- The information that identifies the supplicant and authenticator is sent to the RADIUS to confirm their identity and allow for authenticating information to be sent.
	- 5a. Server Certificate
		- The RADIUS sends its server certificate to confirm its identity through server certificate validation
	- 5b. Client Certificate
		- The supplicant validates the identity of the authentication server certificate. After validation, the supplicant sends its client certificate.
- 6. RADIUS Access (or Reject)
	- The RADIUS authentication server receives the client certificate and authenticates its identity as an approved network user. Depending on the user's certificate, the RADIUS sends an Access or Reject message to the authenticator.
- 7. EAP Success (or Failure)
	- Based on the RADIUS Access or Reject message, the authenticator sends a Success or Failure message to the supplicant to indicate whether they have been approved or denied network access. If the message is Success, the switch port is opened for direct network communication between the supplicant and authentication server.
- 8. Message 1/2/3: EAPOL-Key
- 9. Message 4: EAPOL-Key
	- The next step is a series of messages known as the EAPOL-Key exchange. It is a 4 step handshake between the authenticator and supplicant that generates encryption keys. These keys are used to encrypt information that will be sent over the wireless connection and ensures that all ongoing network communications are encrypted and cannot be read by outside parties.
	- Linked here is a detailed list of keys that are generated during this handshake.
- 10. Encrypted Channel
	- The end result of EAP-TLS authentication is an encrypted channel of communication. The user is ready to access the secure network and utilize all resources available to them.

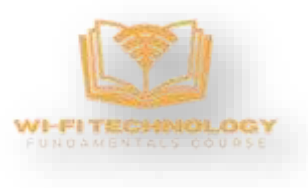

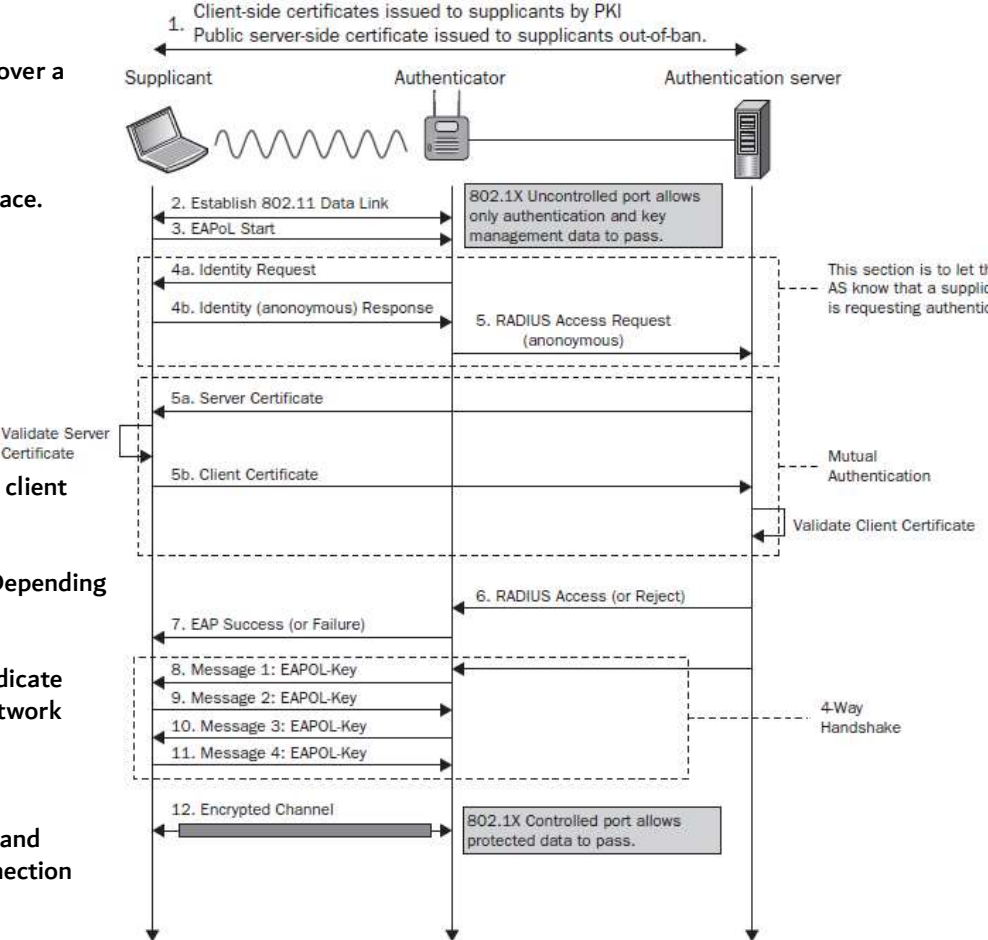

Certificate

#### EAP-PEAP

- Developed by Microsoft, Cisco & RSA Security.
- Referred as EAP within EAP.
- 3 major versions of PEAP:
	- EAP-PEAPv0(EAP-MSCHAPv2) => most widely used
	- EAP-PEAPv0(EAP-TLS)
	- EAP-PEAPv1(EAP-GTC)
- PEAPv0 & PEAPv1 refer to the outer authentication method and are the mechanism that create the secure TLS tunnel to protect subsequent authentication transaction.
- EAP protocol inside parenthesis (i.e. MSCHAPv2, TLS & GTC) is the Inner Authentication/EAP Protocol.
- Identity (client's username) should not be sent in cleartext, only an "anonymous" identity should be sent to server before TLS tunnel establishment.

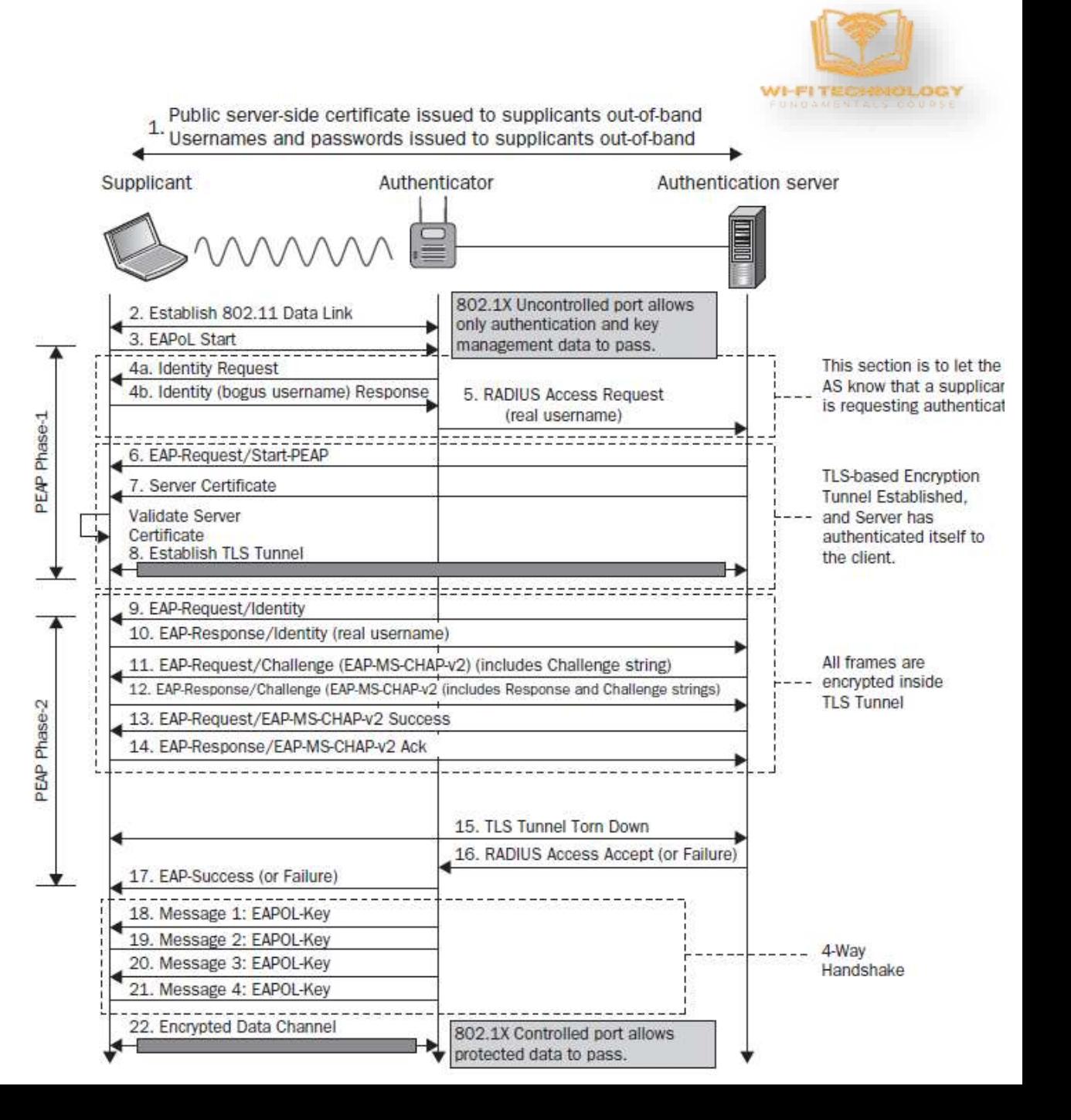

### 802.1x connection handshakes

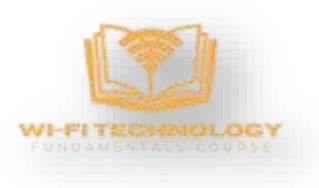

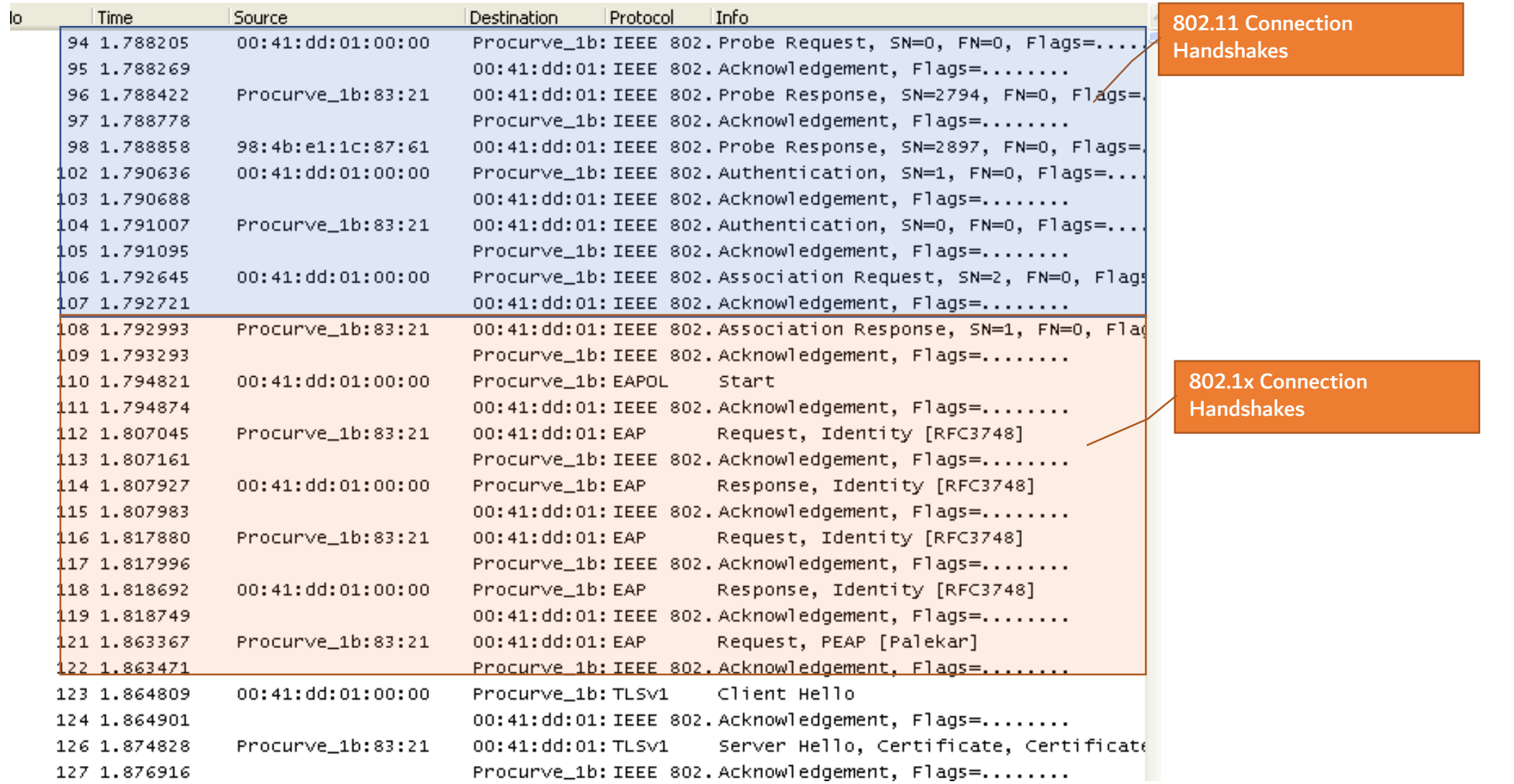

### 802.1x connection handshakes contd

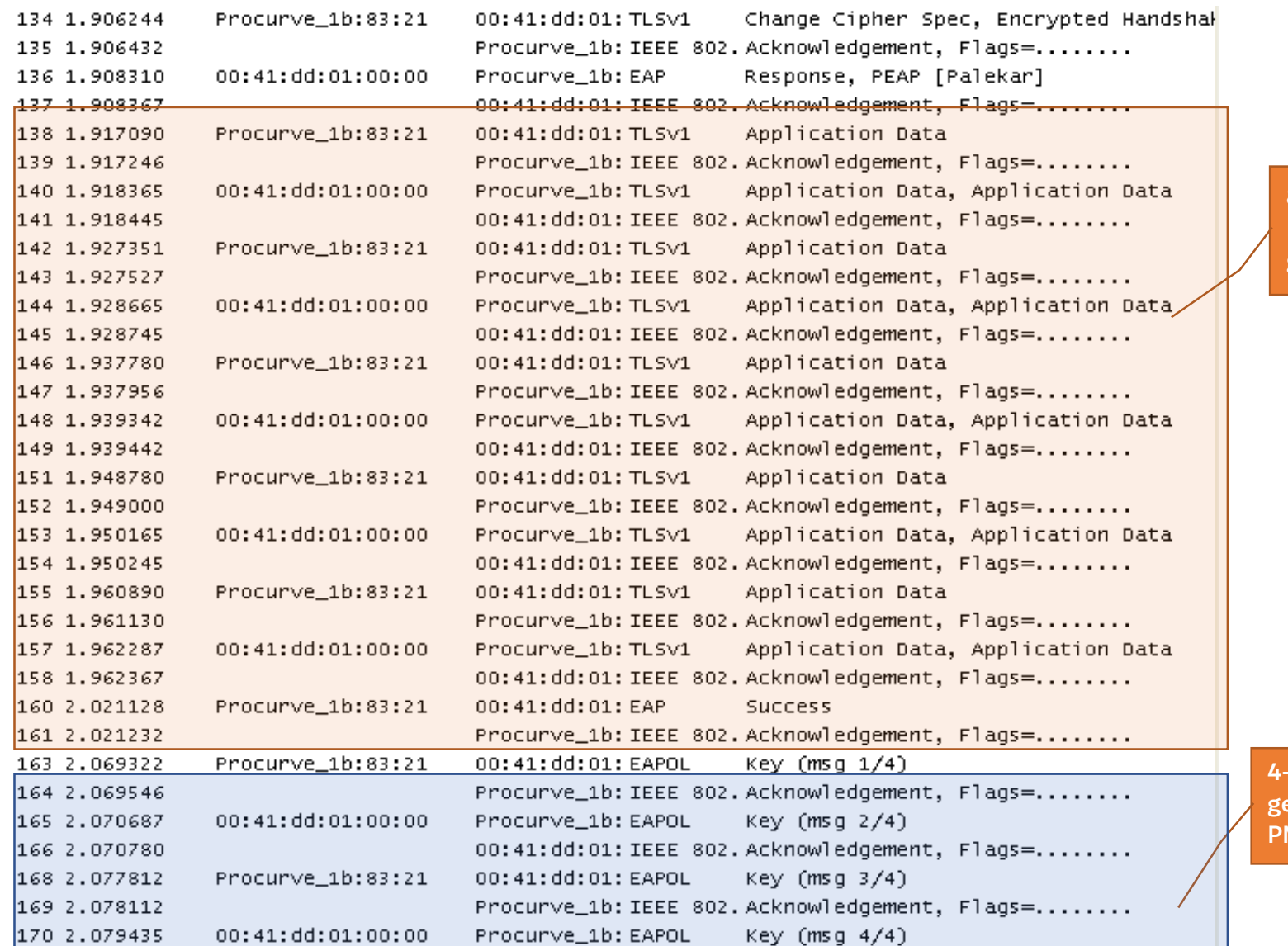

802.1x Connection Handshakes contd.. To generate PMK

4-way handshake to generate session keys from PMK

#### Comparison of Various EAP Methods

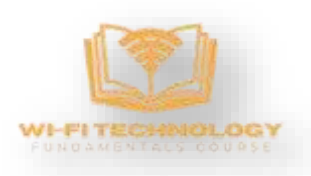

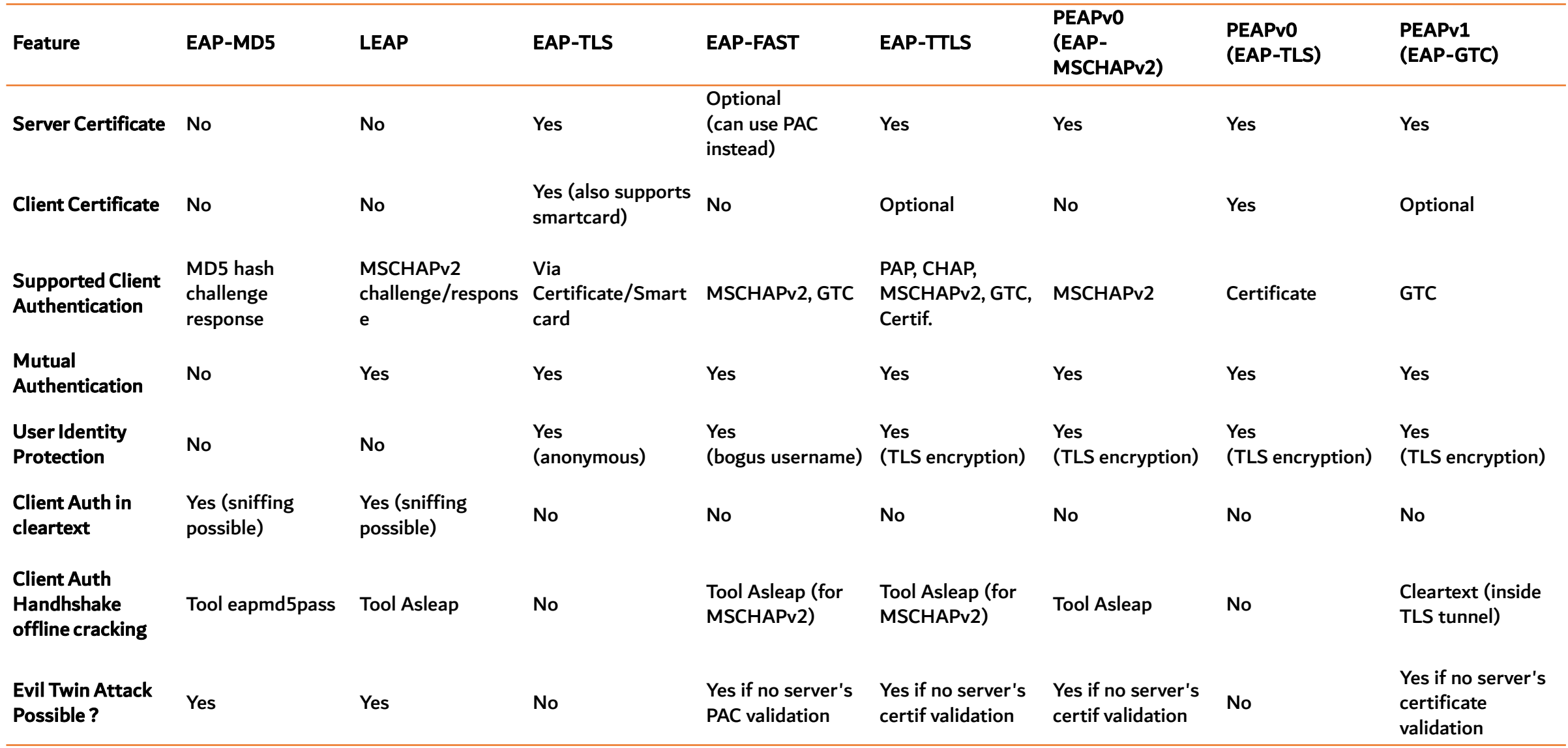

## References

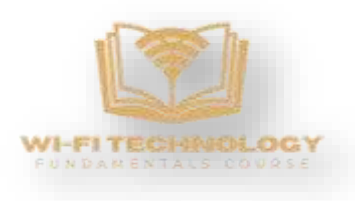

#### EAP Methods

[https://github.com/koutto/pi-pwnbox-rogueap/wiki/07.-WPA-WPA2-Enterprise-%28MGT%29](https://github.com/koutto/pi-pwnbox-rogueap/wiki/07.-WPA-WPA2-Enterprise-(MGT))

4-way handshake keys generation and MIC Verification

<https://praneethwifi.in/2019/11/09/4-way-hand-shake-keys-generation-and-mic-verification/>

#### 4-way handshake

<https://wlan1nde.wordpress.com/2014/10/27/4-way-handshake/>

<https://study-ccna.com/802-1x-authentication/> 802.1x Authentication

EAP-TLS Method

<https://www.securew2.com/blog/802-1x-eap-tls-authentication-flow-explained>

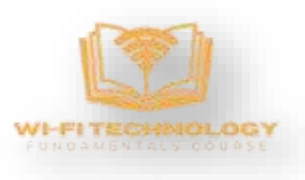

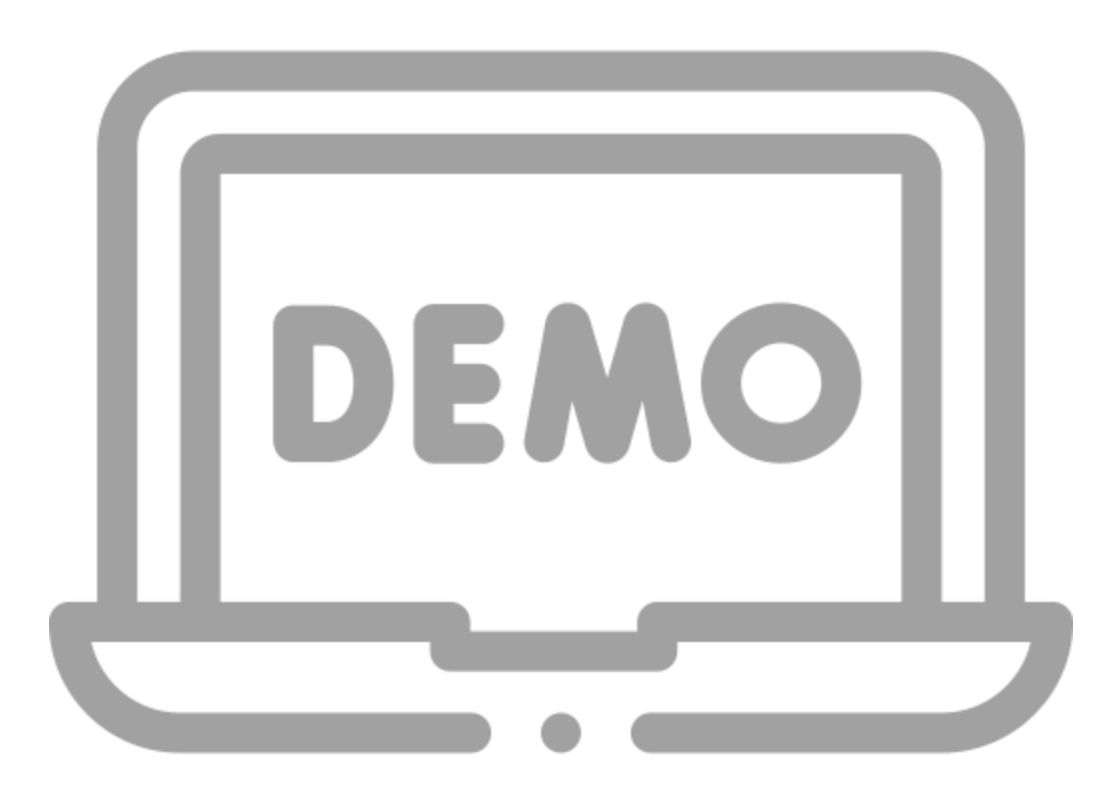

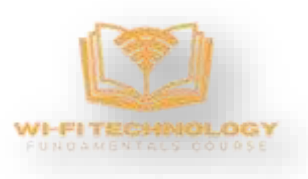

#### Remaining Sessions:

Tue Nov  $28<sup>th</sup>$  – Session 4c Tue Dec 05<sup>th</sup> - Session 4d Tue Dec  $12^{th}$  – General Q/A and interactive session Tue Dec 19<sup>th</sup> – Online Exam Thu Dec  $21^{st}$  – Certificate Presentation

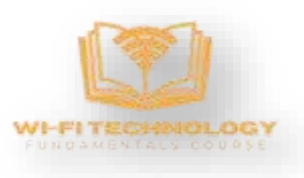

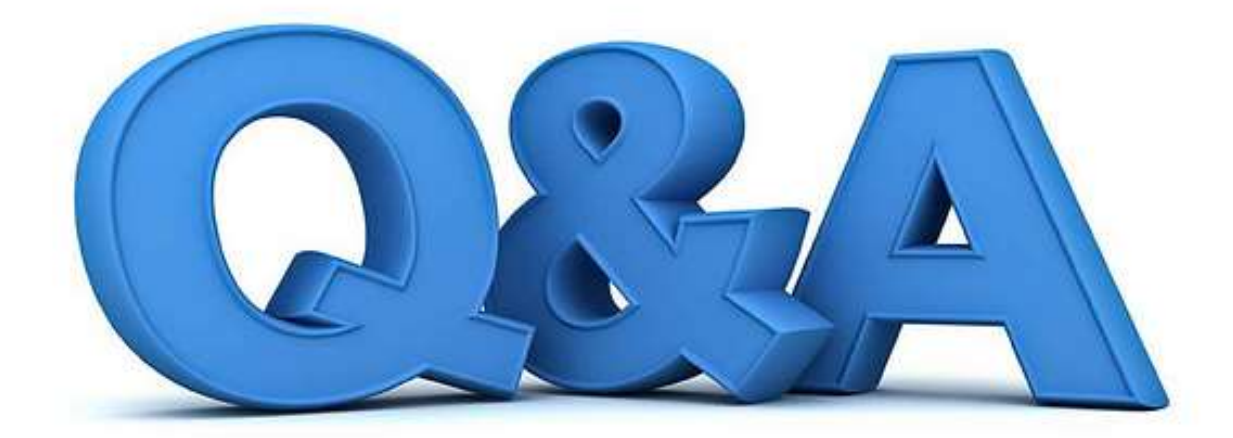

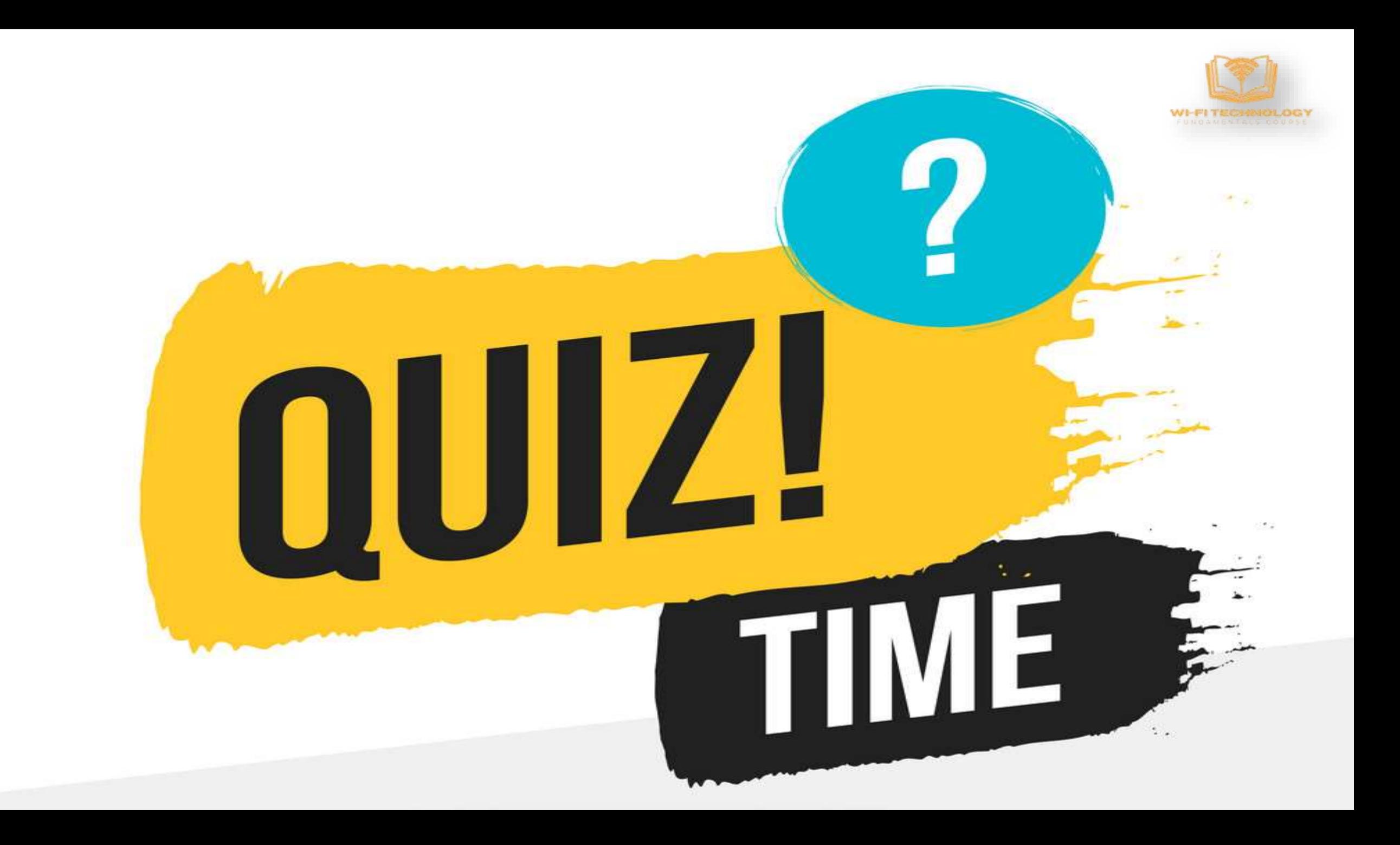

## Quiz 3d Results

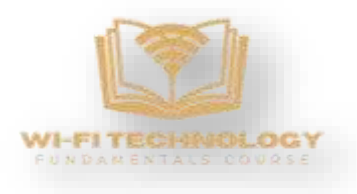

### Number of participants - 88

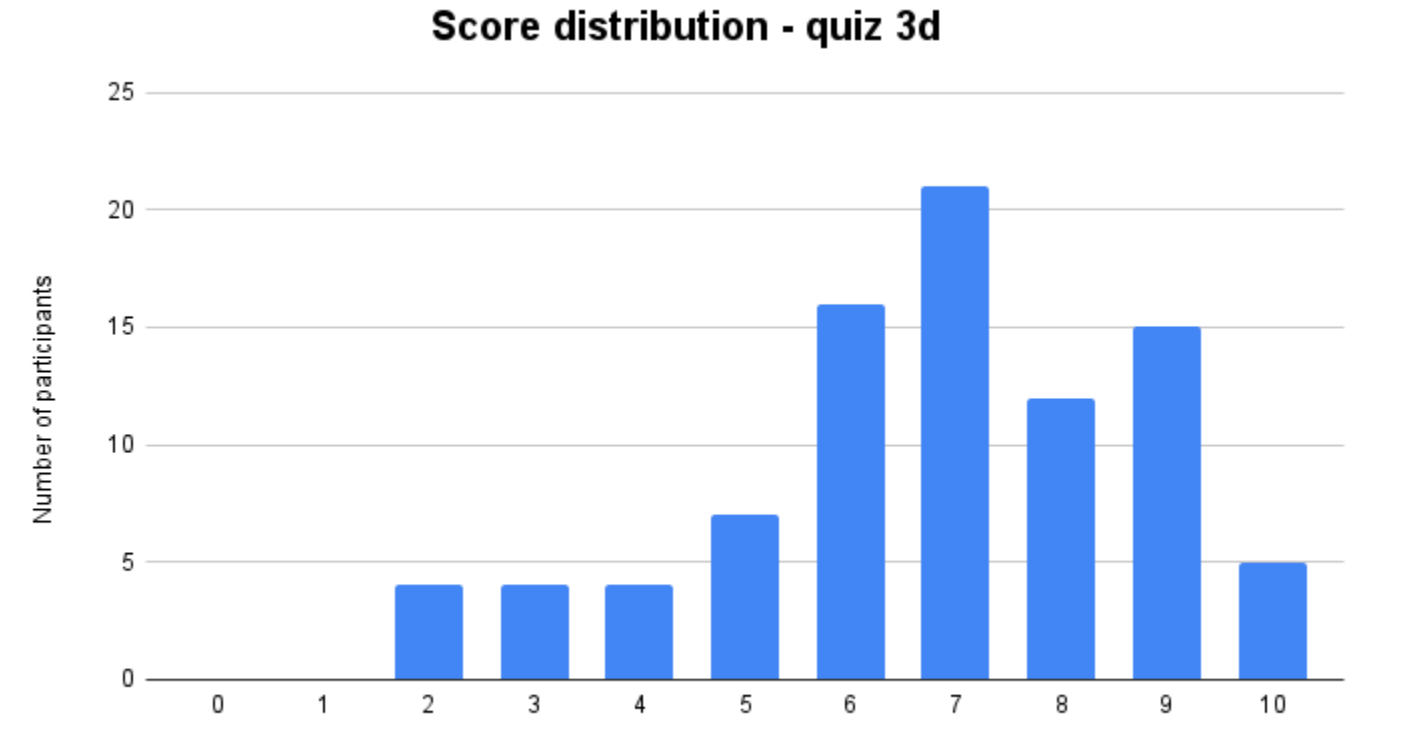

Correct responses

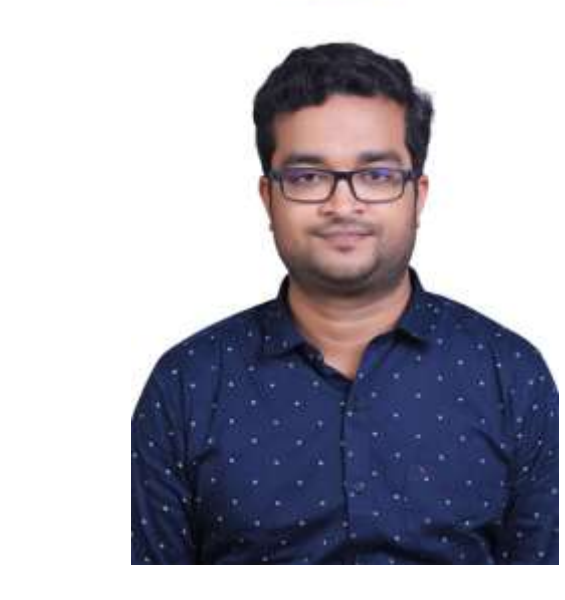

## **Winner** Vivekananthan INDIA